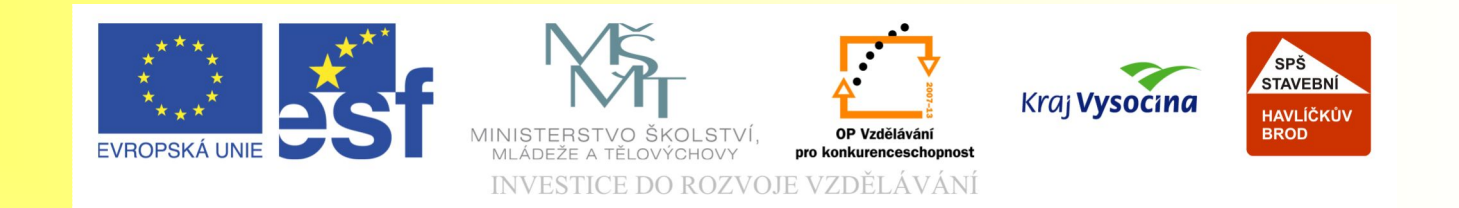

#### Téma: Barevné modely, formáty souborů

#### Vypracoval/a: Ing. Jana Wasserbauerová

TE NTO PROJEKT JE SPOLUFINANCOVÁN EVROPSKÝM SOCIÁLNÍM F ONDE M A S T ÁT NÍM R O Z P OČ TEM Č E S K É R E P UBLIK Y .

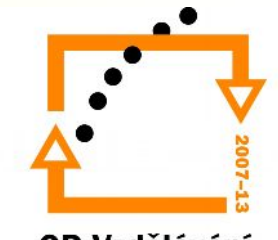

OP Vzdělávání pro konkurenceschopnost

#### Barevné modely

#### Cíl:

- Naučit se vyjmenovat a popsat základní barevné modely.
- Vysvětlit princip vzniku barvy v daném barevném modelu.
- Spočítat teoretickou velikost souboru pro daný barevný model.
- Vyjmenovat zásady práce s barvami.

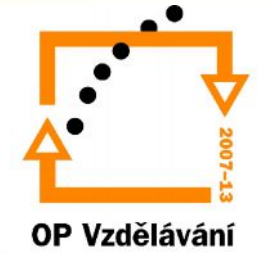

#### Základní barevné modely

- Grafika využívá poznatků z biologie o skladbě a funkci lidského oka a fyzikálních znalostí o barevném složení světla.
- Lidské oko je schopno rozlišit až 8 milionů barev. Nejcitlivěji vnímá zelenou složku.
- Smíchám-li například žlutou a modrou barvu vznikne zelená.

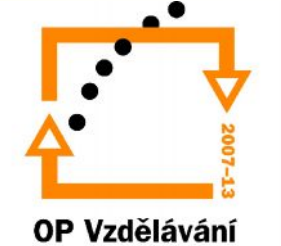

#### Základní barevné modely

#### Existují dva základní modely tvorby barev:

- RGB
- CMYK

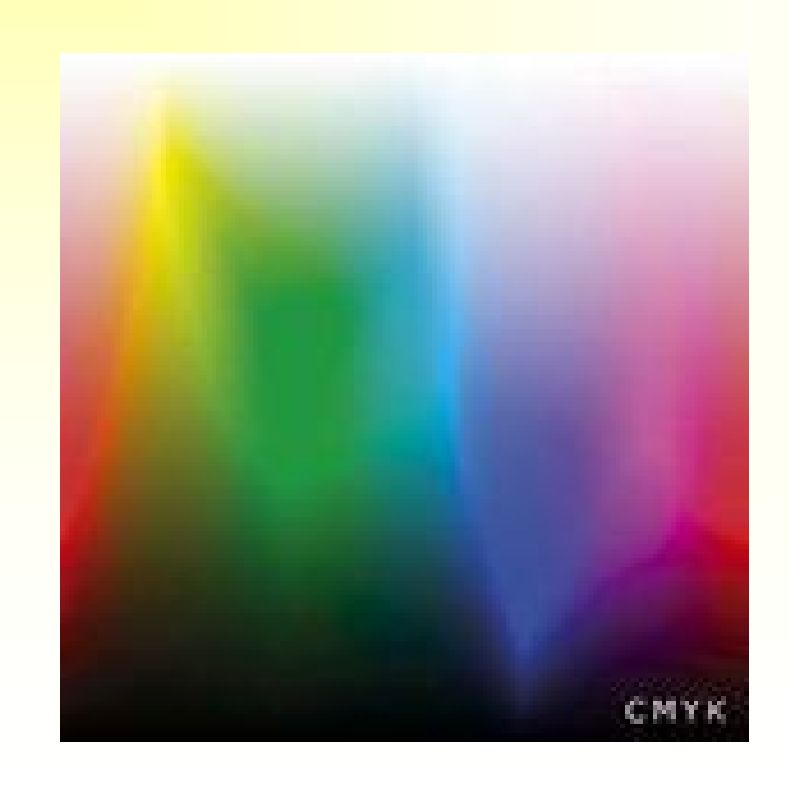

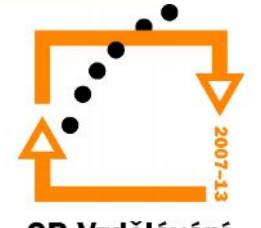

OP Vzdělávání pro konkurenceschopnost

#### Barevný model RGB

- Barva vzniká kombinací tří barev: *red (červená), green (zelená), blue (modrá).*
- Při plné intenzitě všech vzniká bílá.
- 256 barevných úrovní složky (8 bitů) => 16,8 mil. barev (úrovně od 0-255)
- Využití: u televizorů, monitorů a všude tam, kde se využívá svítivosti.
- Aditivní způsob míchání barev
- http://encyklopedie.seznam.cz/heslo/146898-rgb

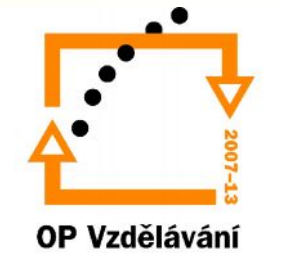

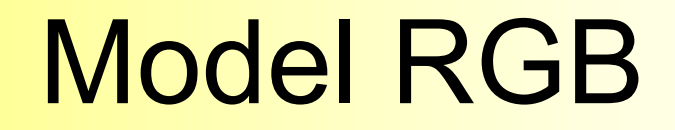

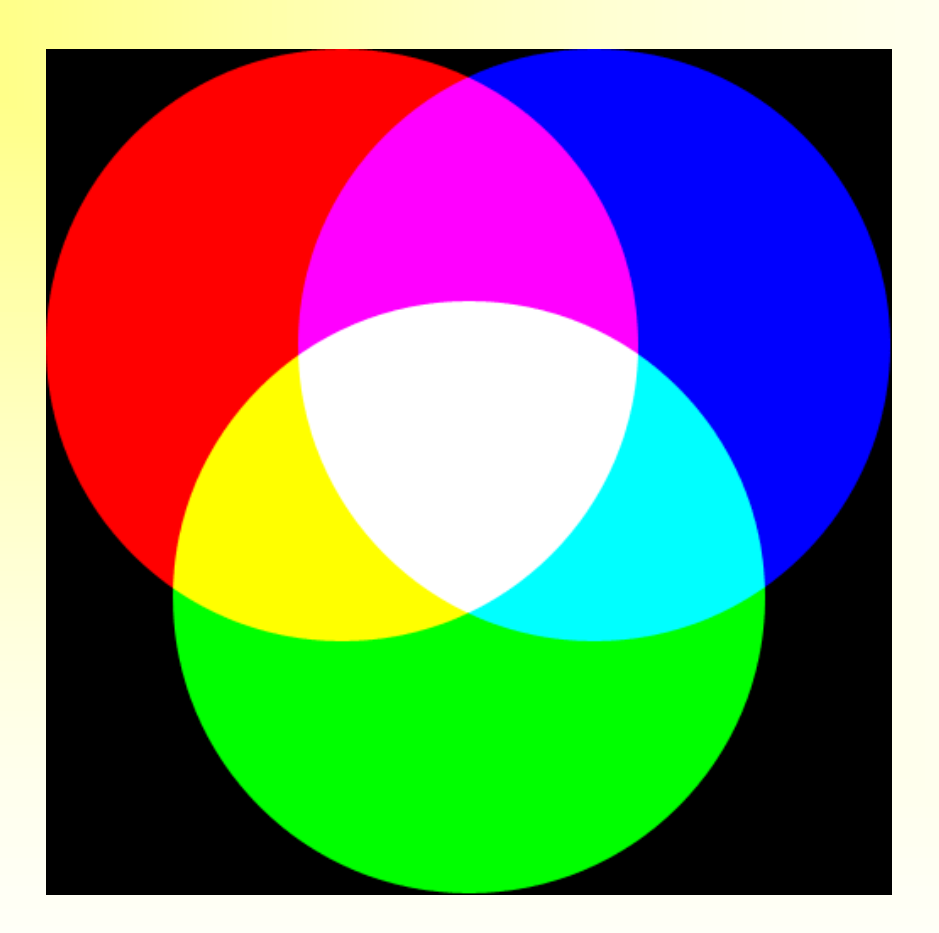

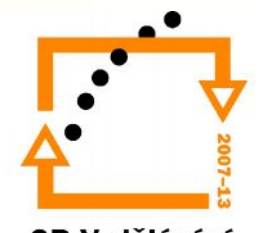

OP Vzdělávání pro konkurenceschopnost

#### Barevný model CMYK

- Barva vzniká kombinací: azurové (cyan), purpurové (magenta), žluté(yellow). Využívá se odrazu světla, pohlcování barev.
- Intenzita barevné složky se udává v procentech (0-100%).
- Využití při tisku.
- Při plné intenzitě má vzniknout černá, ale vytiskne se šedá, proto se používá černý(black) ikoust a také z důvodů nižších nákladů.
- Foto realistické tiskárny používají 6 8 barev, aby byl soutisk dokonalejší.
- Subtraktivní míchání barev
- http://encyklopedie.seznam.cz/heslo/125452-cmyk

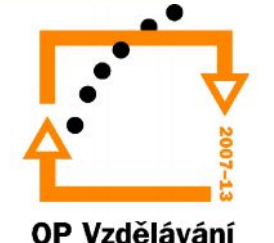

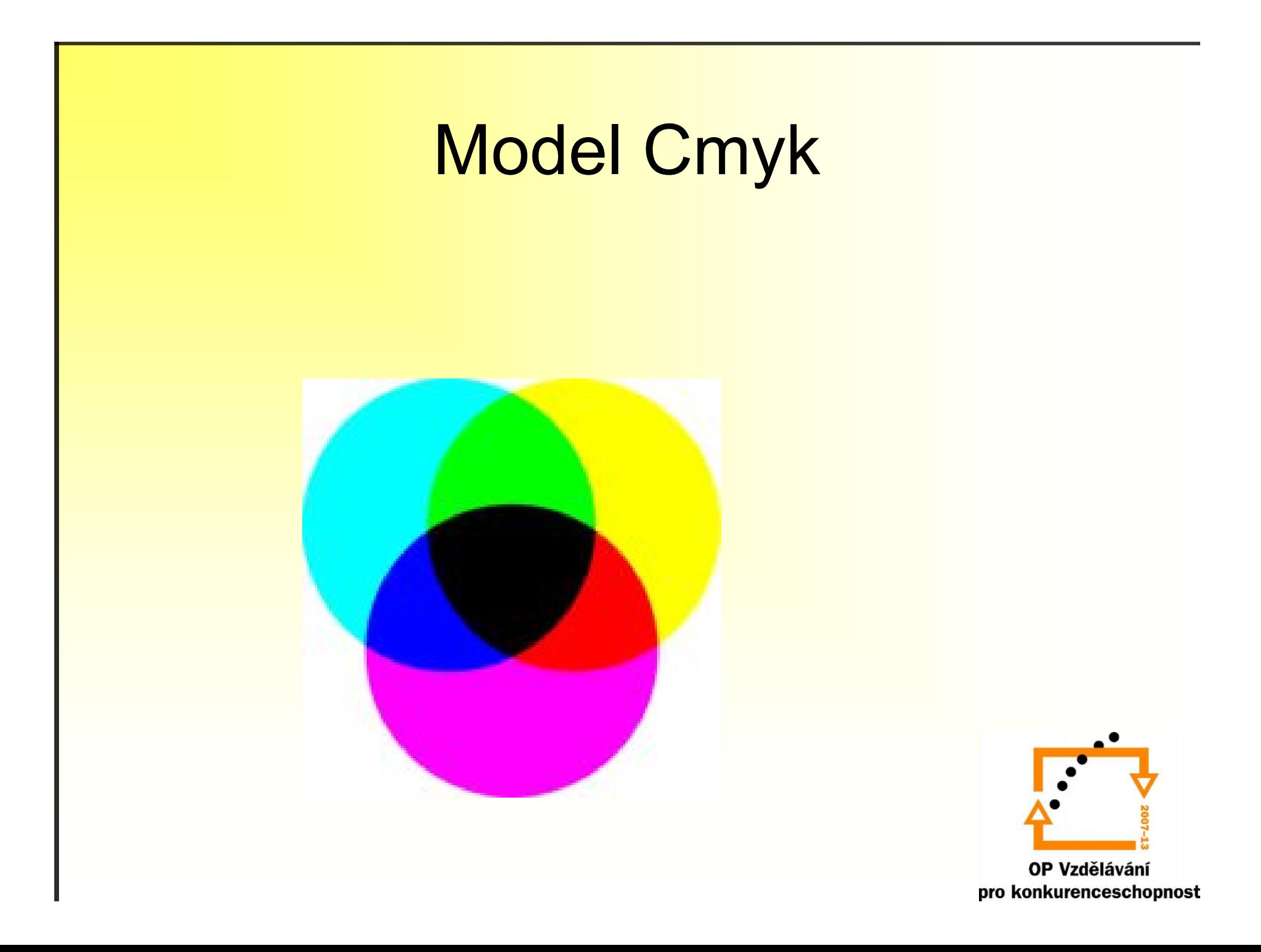

### **Grayscale**

- U černobílých tiskáren. Odstín šedi vzniká rozestupem tištěných bodů.
- Černá barva má 256 úrovní jasu.
- Z něho vyšly další barevné modely, které se využívají na Internetu, kdy jsou některé barvy vypuštěny a k dispozici je 256 odstínů barev, zmenší se tím kapacita souboru.

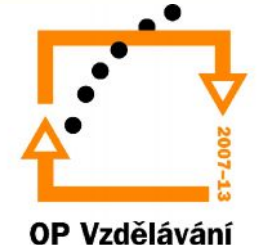

#### Barevné modely

- Pixel má 3 barevné složky (kanály)
- Barevná hloubka počet bitů na pixel
	- barevné obrázky nejčastěji 3 B (bajty) na pixel
	- stupně šedi 1 B na pixel
	- černobílé 1 b (bit) na pixel
- 1 B představuje 256 úrovní intenzity složky

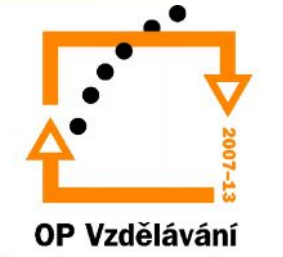

#### Barevná věrnost a kalibrace

- *Barevná věrnost* = shodnost obrázku na monitoru a vytištěného obrázku.
- *Kalibrace* nastavení monitoru a tiskárny, software tak, aby byla zachována barevná věrnost

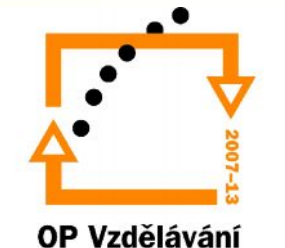

#### Zásady použití barev

- *Zásada přiměřenosti*
- *Tonální kontrast* (bílá/černá)
- *Psychologické působení barev:*
	- Bílá umožňuje ostatním barvám vyniknout
	- Černá elegantní, důstojná, ale smutná
	- Žlutá působí vesele, hravě
	- Modrá chladná, důstojná, vyjadřuje solidnost
	- Zelená uklidňuje
	- Červená teplá, vyzývavá, provokativní
	- Fialová –provokuje, vyzývavá, nepůsobí solidně
	- Šedá neutrální

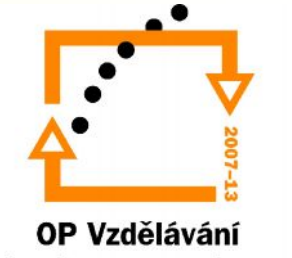

## Papír

- Kvalita papíru
- Bělost a neprůhlednost
- Gramáž novinového papíru 70g/m2, kancelářský 80g/m2, čtvrtka 240g/m2.
- Stupeň rozpíjení barev (daná plnidly a klížidly)
- Povrch papíru
	- **Velikost papíru**
- A0 1189x 841 mm
- A1 A3 polovina předcházející velikosti
- $AA = 297x210$  mm
	- **Barva papíru**

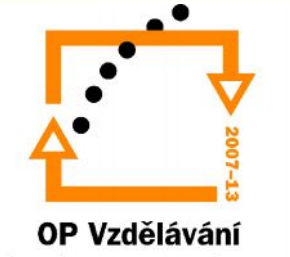

### Formáty souborů

- Žáci:
	- vyjmenují rozdíly ztrátové a bezztrátové komprese.
	- správně zvolí kompresi pro daný úkol.
	- vyjmenují formáty možných rastrových formátů.
	- vyjmenují výhody a nevýhody jednotlivých formátů.
	- správně zvolí pro daný úkon vhodný formát.

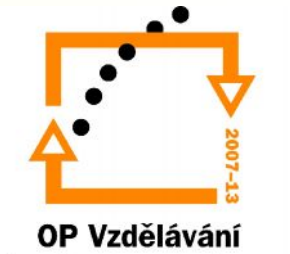

#### Kapacita souboru - fotografie

- Fotografie má rozlišení A
- V **RGB** modelu jeden bod zabere 3B, soubor fotografie bude mít minimálně 3\*A [B], přesto je v praxi kapacitně menší
- V **Grayscale** jeden bod zabere 1B, soubor bude mít kapacitu A [B]

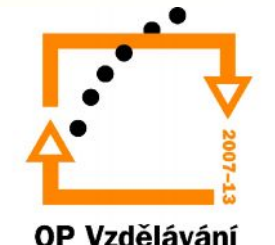

#### Formáty souborů - obecně

- Kapacitu souboru ovlivňuje také formát souboru.
- V praxi rozlišujeme dva základní typy *komprese*:
	- Ztrátovou
	- Bezeztrátovou

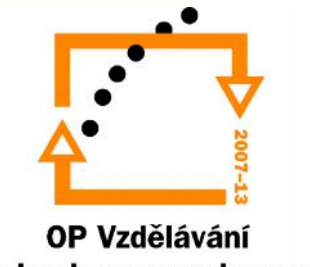

#### Ztrátová komprese

- Využívá podobný matematický princip jako u zipování souboru. Využívá toho, že jsou na obrázku stejně barevné plošky určitého rozsahu.
- Komprimování závisí na barevnosti obrázku. Čím více barev použiji, tím méně půjde obrázek zkomprimovat.
- U ztrátové komprese ztratím data původního obrázku.
- Čím více zkomprimuji soubor, tím sice bude kapacitně menší, ale tím více dat původního obrázku ztratím.

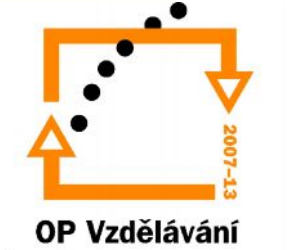

#### Bezztrátová komprese

- Bezztrátová komprese je vhodná pro další dat o obrázku zpracování obrázku, neboť nedojde ke ztrátě dat.
- Nedojde snížení kapacity souboru.

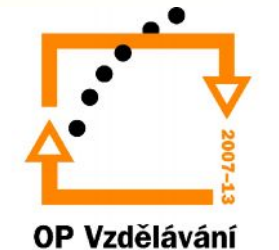

#### Základní formáty souborů

- BMP
- GIF
- JPEG
- JPEG 2000
- RAW
- PNG
- TIFF
- APNG
- HDP

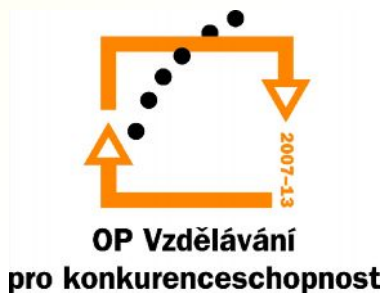

# **JPEG (je., jpg., jpeg, jpe., jfif.)**

- k ukládání a přenášení fotografií
- ztrátovou kompresi
- nevhodný pro perokresbu
- vhodný pro realistické scenérie s hladkými přechody v tónu a barvě
- možné použití pro grafiku na internetu
- pracuje s 16,7 miliony barev

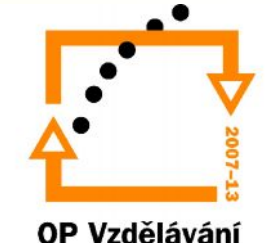

# **JPEG 2000 (jp2)**

- Umožňuje ztrátovou i bezeztrátovou kompresi dat.
- Oproti klasickému JPEG umožňuje při stejné kompresi lepší kvalitu dat. (asi o 20% lepší komprese)
- vhodný pro velké snímky, s málo kontrastními okraji

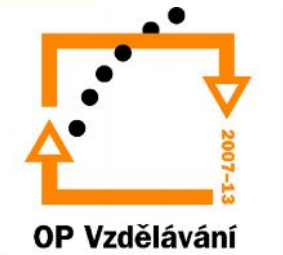

### **GIF**

- Jde o neztrátovou kompresi.
- Omezený je v barvách (256 barev).
- Používá se na Internetu.
- Pro perokresby, tlačítka.
- Umožňuje jednoduchou animaci.

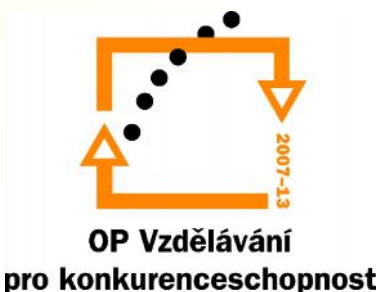

## **PNG**

- Jde o bezeztrátovou kompresi
- Nabízí podporu pro 24 bitovou barevnou hloubku (16,7 mil.).
- Umožňuje průhlednost, neboť obsahuje alfa kanál.
- Neumožňuje ani jednoduchou animaci
- Nepodporuje CMYK.
- Využívá se na internetu

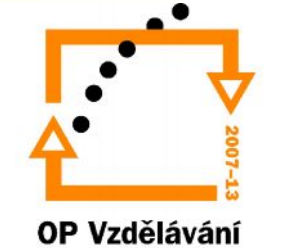

### **APNG**

- Rozšiřuje formát PNG o podporu animace.
- Vytvořen v roce 2004.

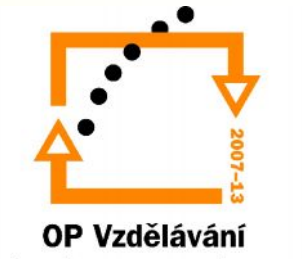

#### **BMP**

- Navržen v roce 1988
- Umožňuje pracovat s 24bitovými obrázky.
- Nepoužívá žádnou kompresi  $\Rightarrow$  nevyužívá se, nevhodný formát pro internet.

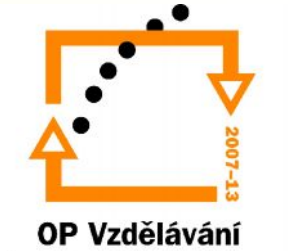

#### **TIFF**

- Téměř bezeztrátová komprese
- Umožňuje ukládat vícestránkové dokumenty  $\Rightarrow$  Vhodný pro tisk.
- Umožňuje barevné rozlišení od 1-24 bitů.

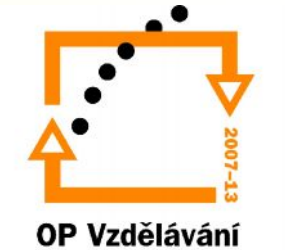

## RAW

- Říká se mu surový formát.
- Podporuje ho většina digitálních fotoaparátů.
- Umožňuje bezeztrátovou kompresi.

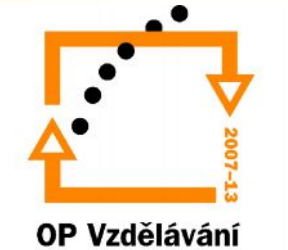

## **HDP**

- Umožňuje ztrátovou i bezeztrátovou kompresi.
- Měl by být podporován Windows Vista.
- Umožňuje zobrazení průhlednosti pomocí alfa kanálu.
- Podporuje RGB, CMYK i monochromatický model.

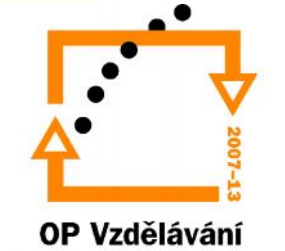

#### Použité zdroje

- 1.http://encyklopedie.seznam.cz/heslo/1468 98-rgb
- 2.http://encyklopedie.seznam.cz/heslo/1254 52-cmyk
- 3. Mgr. Václav Maněna (Katedra technických předmětů): Počítačová grafika – seminář 2;

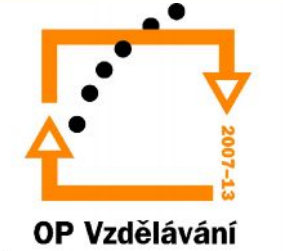